#### SOFTWARE EHS

Full Line Product Descriptions of all Full Line Product Descriptions of all<br>our Software and Hardware for<br>\*\*\* PET, APPLE, ATARI, SYM, KIM \*\*\*

> PET Stuff ATARI Stuff APPLE Stuff SVM Stuff KIM Stuff

#### INTERTEC. ZENITH. C. ITGH and other Stuff

#### ORDERING INFORMATION:

Send check or money order in US dollars. Master or Visa Card. <sup>v</sup> For foreign air mail of software, enclose additional \$12.00. (Air Mail of Tiny-C manual, enclose \$20.00 because of extra weight.) A blank order sheet is enclosed in this catalog.

#### NOTE:

EHS is a software house that is run and operated by J.R. Hall, C.W.<br>Moser, and D.F. Earnhardt. We are in the process of accumulating a<br>collection of quality products for sale to the 6502 microcomputer market.<br>If you have q have marketed on a Royality basis, please write describing your product.

#### EASTERN HOUSE SOFTWARE

3239 Linda Dr. Winston-Salem. N.C. 27106

(919) 924-2889 or 748-8446

#### THE PET RABBIT

#### WOULD VOU AND VOUR PET RATHER BE A SLOW TORTISE OR A FAST RABBIT?

#### OO In ROM or on Cassette  $\Diamond \Diamond$

The PET RABBIT is a programmers aid which provides 12 additional commands that can be executed in BASIC's direct mode. In addition to the commands, automatic repeat of any key held down for 0.5 seconds is also provided. This will greatly aid inputting of characters arid provide more convenient cursor control. Most importantly, the RABBIT'S high speed recording technioiue allows an 8K Program to be saved in 38 seconds instead of the normal 2 minutes 44 seconds in Commodores format. (Note- The RABBIT cannot be used to store data tapes from BASIC.

The PET RABBIT is 2K of machine code supplied on cassette or in <sup>a</sup> ROM integrated circuit. The cassette version occupies the top most portion of memory and can be ordered in one of 5 locations: \$1800-\$1FFF for 8K. PETs; ......<br>\$3000-37FF or \$3800-\$3FFF for 16K PETs; and \$7000-\$77FF or \$7800-\$7FFF for ..... 32K PETs. The reason for two different versions for the 16K and 32K is to provide room for those programmers who use the DOS Support (wedge) program. The cassette RABBIT works with 3.0 ROM PETs.

The ROM version is a 24 pin IC which plugs into a spare socket on the printed circuit board. Since the ROM version does not occupy user RAM, it printed circuit board. Since the ROM version does not occupy user RAM, it will work with any 3.0 or 4.0 ROM PET. The main advantage of the ROM version is that it does not have to be loaded each time you power up your PET and it does not occupy valuable RAM memory.

The PET RABBITs high-speed cassette recording feature will not work with some of Commodores older cassette decks. To be specific, cassette decks with the lift top lid (termed old style) will not work but all other- features will work. In addition, some new style cassette decks will not features will work. In addition, some new style cassette decks will not work. How do you know if your cassette will work? Simple-- open up the cassette deck and look at the printed circuit board components. If there are IC are IC packages for all the active components, it will work with the<br>RABBIT. If there are any transistors on the board, it will not work. Most new style cassette decks will work okay since there are very few of<br>the transistor types. If you wish to purchase the ROM RABBIT and a<br>cassette deck, we can offer an attractive discount.

A summary of the RABBIT commands are as follows:

- 1) AUTO REPEAT of any key held down for more than 1/2 second. This ------ provides easy and convenient cursor movement and multiple character input.
- 2) RAM Memory Test, Convert decimal # to hex and vice versa, and toggle character set from graphics to upper/ lower case.

## 12 RABBIT COMMANDS

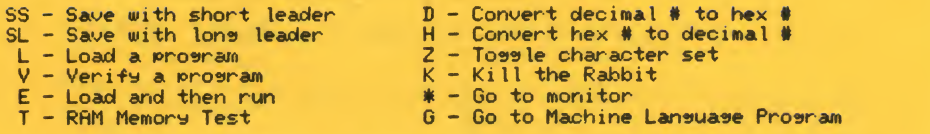

Example: L "STAR TREK",2 or or T 1/460/ 1FFF

Since the RABBIT is an extension of the operating system, the normal PET load/ save/ and verity commands can still be used. Also/ the RABBIT can be used with the BASIC PROGRAMMERS TOOLKIT.

ROM version occupies address \$A000 tor 3.0 ROMs and address \$9000 tor 4.0 or 8032 ROMs. Please specity 3.0 or 4.0 when ordering.

# MANUAL AND ROM = \$49 MANUAL AND CASSETTE = \$29.95

## Tiny-C for 32K PET and Disk

C is a programming lansuaae designed by Dennis Ritchie at Bell Telephone Laboratories. C is a versati le and expressive sener a l-purpose programming language which offers economy of expression, modern control and data structures, and a rich set of operators.

Tiny-C/ a subset ot C/ was designed by Tom Gibson and Scott Guthry. Tiny-C tor PET was implemented by EHS tor use by those who want to study a modern structured programming lansuase on a CBM computer.

7

Tiny-C for PET includes:<br>- Enhanced DOS which provides 6 additional Tiny-C

- oriented commands.
- Tiny-C interpreter/ program editor/ and library Drives IEEE printer
- 
- Auto-repeat key tunction
- Installation manual describing how Tiny-C was adapted tor the PET

Tiny-C Owners Manual is contained in a larse rina binder and is required in order to understand and program in Tiny-C. This manual contains a tutorial and program walk-through so one can quickly understand the Tiny-C language. This manual also contains charters on the theory of operation ot the Tiny-C interpreter.

PET Tiny-C diskette tor 3.0 Roms and installation manual \* \$50.00 Tiny-C Owners Manaual \* \$50.00 <Add \$20.00 tor Air Mail shipping)

#### 6502 MRCRO ASSEMBLER HMD TEXT EBITuR

# FOR PET, APPLE, ATARI, SYM, KIM $\begin{bmatrix} * & * & * \ * & * & * \end{bmatrix}$

The only cassette-based assembler that was adapted tor all the major 6582 microcomputers. Thus you can be sure that you have a "compatible" software package.

NOTE: ASM/TED is upward compatible with our MAE assembler.

See Review in Compute, Call Apple, Pet Gazette, and The Paper!

#### GENERAL

- Versions currently available for PET, APPLE II, ATARI, and SYM on respective compatiable tapes. A KIM version is provided in a special high-speed cassette recording format (high-speed load/save routines included).

- Written entirely in Machine Language Not in Basic like some we know of. Thus you get very fast and accurate assemblies.<br>36 Error Codes, 26 Commands, 22 Pseudo Ops.
- 
- 
- Macro and Conditional Assembly Capability.<br>- Apple II version works with Apple II or Plus, BOS or Cassette-based<br>- Systems.
- systems. Occupies 8K of memory starting at \$2800. Anrle version with disk patches occupies just over 9K.
- Each copy is assigned a special serial number. If a major problem is ever encountered, an update will be issued.

#### TEXT EDITOR FEATURES

- Auto line numbering for easy source entry.
- String search command (>FIND)
- String search and replace command (DEDIT).
- Commands to copy or move one or more lines (DCOPY, DMOVE).<br>Renumber source file command (NUMBER).
- 
- Command to delete one or more lines (>DELETE).
- Load and record commands (DGET, DPUT).
- Source files can also be ampended to current file (DGET APPEND).
- Each source file loaded results in a status summary consisting of length in bytes plus the address range where loaded.

#### % ASSEMBLER FEATURES

- Labels unique up to 10 characters. Labels may be made up of the following: A-Z 0-9 Plus 12 other characters.
- Label expressions may be entered. Ex: LDA TABLE-INDEX+1

- Hex\* decimal/ binary constants/ and ASCII strings may be stored. Ex\* .BV "THIS IS A TEXT STRING ENCLOSED IN QUOTES' .BY X.1101 \*F3 49 'ABC' MASKBVTE
- Can specify hi or lo part of label.
	- Ex- LDA #H/ OP. TABLE ; LOAD HI PART OF OP. TABLE LDA #L/ VALUE ; LOAD LO PART OF VALUE
- Free format input. Simply separate fields with one or more spaces and the fields will be automatically tabulated.
- Conditional Assembly and Macro capability.
- Macros can be nested.
- Non-repeating label capability for Macros.
- Conditional Assembly can be incorporated within MACROS.
- Assembler can store object code in memory at a different address from its execution address if desired.
- Complete listing can be generated during assembly (CASSM LIST) or an errors only listing can be senerated.
- Command to output only the Symbol Table.

#### OPERATING FEATURES

- Commands may be abreviated to first 2 characters.
- Commands, pseudo ops, and conditionals may be entered as upper or lower case characters.
- Except for PET version (Because PET uses these for Graphics), most control codes are displayed as c where c is the character that would be displayed if hex 40 was added to the code.
- Ex: Control C = C , control X = X , etc.<br>Machine Lansuase prosrams can be executed via >RUN command.<br>Ex: >RUN MEMTEST , >RUN \$8C0 , >RUN 4096 Ex: >RUN MEMTEST , >RUN \$8C0 ,
- User command for user created functions (DUSER)
- Upper and lower memory boundaries for Text Buffer and Symbol Table assume a default size on cold entry/ but can be changed or displayed via >SET command.

## COMMAND SUMMARY \*

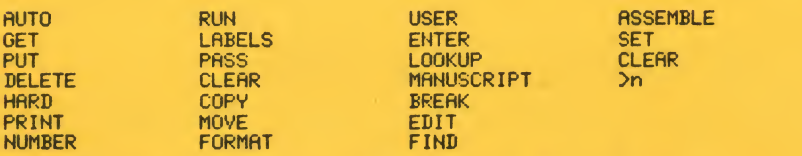

Additional commands not listed are provided for each implementation that are not available for all versions.

#### PSEUDO OR SUMMARY

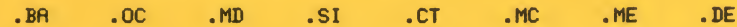

 $RE$  $.$  DI  $.LS$  $EC$  $.ES$ .EN  $.CE$  $.SE$  $.EJ$  $.$  DS  $.LC$  $.0S$  $R<sub>S</sub>$  $.BY$ CONDITIONAL ASSEMBLY OPERATOR SUMMARY **IFN IFP** IFM | **IFE SET** 来来来 SOME SIMPLE MACRO EXAMPLES **INCREMENT DOUBLE BYTE LOCATION VIA INCD MNEMONIC**  $.MD$  $(LOC)$ :MACRO DEFINITION PSEUDO OP **!!!INCD TNC** LOC  $...$ SKIP **J... label IS NON-REPERTING TYPE BNE**  $LOC+1$ **TNC**  $M<sub>E</sub>$ : MACRO END DEFINITION  $...$  $SKIP$ ; IMPLEMENT SWEET16 MNEMONIC SET.  $.MD$ **; SET REG. TO A CONSTANT** (REG CONSTANT) **ILISET.**  $.BY$ **FORM MNEMONIC** REG+\$10  $.SE$ **CONSTANT FORM CONSTANT (2 BYTES)**  $.ME$ SAVE REGISTERS VIA SAVEREG MENONIC IMPLEMENTATION  $.MD$ **!!!SAVEREG** PHP **SAVE PSR** PHR **SAVE R(A)**<br>SAVE R(X) **TXA** PHA 唐 TYA **ISAVE R(Y)** PHA 兼  $. ME$ ATARI INFORMATION \_\_\_\_\_\_\_\_\_\_\_

The ASSM/TED for ATARI occupies 9K of memory and includes a machine language monitor for de-bugging your programs. ASSM/TED comes on cassette or on diskette for use with the 810 disk (specify when ordering). Works with ATARI BASIC. The diskette version is exactly like the cassette version excent that it is booted from disk at the same time the DOS is loaded.<br>Therefore, it is more convienent to use than the cassette version. The diskette version (as with the cassette version) only supports the loading and saving of source files through the the cassette

Cassette version - \$49.95 Diskette version - \$53.95

recorder. ASSM/TED requires at least 40K of memory.

#### GRAPHICS DRAWING COMPILER

\$29.95 on cassette (for ASSM/TED) \$34.95 on diskette <for MAE)

Reouuires: The Eastern House Software PET or SVM Macro ASSM/TED. The SYM version is designed to work with the Synertek<br>KTM 2/40 or KTM 2/80 CRT interface, but one could easily<br>modify the Macro package for other CRT terminals. We recommend 24K RAM memory in order to effectively use this compiler.

MUSIC AND SOUND COMPOSER

\$29.95 on cassette <for ASSM/TED) \$34.95 on diskette (for MAE)

Requires: The Eastern House Software PET Macro ASSM/TED. We recommend 20K RAM memory in order to effectively use this compiler.

The Graphics Drawing Compi ler (GDC) and Music and Sound Composer (MSC) Compiler are composed of a number of macros which emulate a hish-level graphics or music lansuage. In addition to the macros, they provide some very useful enhancements to the ASSM/TED.

For those who are not familar with the term, a compiler is a program which translates statements written in a hish-level lansuase into a sequence of machine instructions. Since these compilers senerate pure machine code, machine instructions. Since these compilers generate pure machine code,<br>no runtime package is required. In fact, after you have sucessfully ,<br>compiled a program, it can be executed without the ASSM/TED and the compi ler.

The main purpose of this work is to illustrate by example the anatomy of an easy to understand compiler, and to provide a mechanism whereby the reader could easily develore his own compiler - be it an industrial control compiler, music compiler, or just a collection of macros which aid in program development.

Whether you intend to use this information for graphics drawing or for<br>some other macro implemention, the ideas presented apply to practically all applications. Macros can represent a high-level interface between the programmer and assembly language, making the source listing-easier-to<br>read. Thus, coding-should-be easier for the programmer resulting in<br>programs which are more-reliable and less expensive to produce.

GDC or MSC provide the following

A. ASSM/TED Enhancements : For both SVM and PET : >BUILD command which provides ability to bui Id into ASSM/TED a library of symbols or set of macros which define a compiler.

For the PET : Provides tor >FORMRT command to set the maximum label length (max. = 31 characters/ labe l>, and preservation of zero rase so Basic and RSSM/TED can coexist.

#### B. GDC Command Summary:

ADD, BEGIN, BELL, CLERR, DO, DEFINE, DRRWU, DRRWD , DRAWL , DRRWR, END, GRAPHY, GRAPHN, HOME, INFUTB, INPUTC, JUMP, JUMPE, JUMPG,<br>JUMPGE, JUMPL, JUMPLE, JUMPN, OUTPUTR, OUTPUTC, POSABS, POSREL, JUMPGE , JUMPL, JUMPLE, JUMPN, OUTPUTB, OUTPUTC, POSRBS, POSREL, PRINT, REVRSN, REVRSV, SUB, VECTUR, VECTUL, VECTLR, VECTLL

#### C. MSC Command Summary:

 $\mathcal{A}_{\mathcal{A}}$ 

- 1) Tempo from 60 to 130 beats per minute.
- 2) Four octaves of notes (including sharps and flats).
- 3) And these commands: ADD, BEGIN, BYTE, CLRSND, DO, END, FREE, JUMPE, JUMPG, JUMPL, JUMPN, SETx, SHRRTE, SUB, WRIT.

SPECIAL: Buy both GDC and MSC and deduct 10% of cost.

#### TRAP 65

#### PRICE REDUCED TO \$69.95

TRAP 65 is a circuit intended for use by machine language programmers to prevent execution of unimplemented pr<br>prevent execution of unimplemented 6502 opcodes. Since unimplemented opcodes will cause unpredictab le 6502 operation and/or cause the system to crash, it would be desirable to prevent the 6502 from executing these opcodes. TRAP 65 is a circuit that will perform this function. Whenever<br>TRAP 65 detects an unimm lemented cocode, it will force an entry to your<br>monitor and display the address+1 of the unimplemented opcode. The<br>programmer searching for the cause of the crash.

TRAP 65 can also be used to extend the 6502 instruction set on PETs, SVMs, and KIMs. You can do this by placing an address at the IRQ vector which<br>points to a routine which executes code you assign to the unimplemented<br>opcode. Imagine these: PHX, PHY, JMP (TABLE,X), one byte calls, 16 bit<br>opcodes

The TRAP 65 circuitry is mounted on a 4  $3/4 \times 3$  1/2 inch Printed Circuit Board. Fully assembled and tested. Installs in seconds. Works with PET, Apple 3C, KIM, SVM, OSI, arid RIM. Does not work with RTRRI.

#### MAE - Macro Assembler/Text Editor

See Review in Compute and Kilobaud!

The only disk assembler that was adapted tor all the major <sup>6502</sup> microcomputers. Thus you can be assured that you have a "compatible'' software package. MAE is a machine language development aid for the following computers:

Commodore :

20O1-32K <3.0 Roms) and 2040. 4040. <sup>8050</sup> disk, or CGRS PEDISK II. 4001-32K <4.0 Roms) and 2040. 4040. <sup>8050</sup> disk, or CGRS PEDISK II. <filso 2001 with upgrade 4.0 Roms) 8032 and 2040. 4040. 8050 disk, or CGRS PEDISK II.

#### Apple JE:

48K Apple ][ or Plus and Disk II <DOS 3.2 or 3.3).

#### Atari-

32K Atari and Atari 810 Disk.

NOTE: Please specify computer and disk drive when ordering.

MAE contains the most powerful 6502 assembler and text editor currently on the market. If you are looking for a professional development tool that can greatly increase the productivity of your programming staff, then MAE may be the answer. Check these features:

#### GENERAL

- MAE was written entirely in machine language not in Basic like some assemblers we know of. Thus you set very fast and accurate<br>assemblies.
- PET version coexists with Basic.
- 38 error codes. 2? commands. 26 pseudo ops. and 5 conditional assembly operators.
- Has built in software UART <110 <sup>9600</sup> baud) which can drive an external device <PET arid APPLE versions only).
- -All commands oriented for disk operation.
- Macro. Conditional Assembly, and Interactive Assembly capability.
- Optionally creates executable object code in memory or relocatable object code on disk.

## TEXT EDITOR FEATURES

- Auto line numbering for easy source entry.
- String search command (JFIND).
- String search and replace command(JEDIT).
- String search and conditionally replace by stepping thru file and prompting user for determination of replacement (IEDIT  $*)$ .

- Commands to copy and move one or more source lines (ICOPY, IMOVE)
- Renumber source file command (JNUMBER).
- Command to delete one or more lines (JDELETE).
- Load and record commands (JGET, JPUT).
- Source files can also be appended to current file ( JGET APPEND).
- Each source file loaded results in a status summary consisting of length in bytes plus the address range where loaded.
- Word Processor file included which adds capability to Right and Left Justify, center phrases, set margins, define text body shares, titles, footers, link named disk files together, plus other text processing features.

#### ASSEMBLER FEATURES

- Labels unique up to 31 characters. User specifies maximum label length via JFORMAT command.
- Label expressions may be entered. EX: LDA TABLE-INEDX+1
- Hex. decimal, binary constants, and ascii strings may be stored. EX: .BY "THIS IS A TEXT STRING" .BY XI 101 \*F3 49 "ABC" MASKBYTE
	-
- Can specify hi or lo part of label.<br>EX: LDA #H.OP.TABLE : LOAD HI EX: LDA #H.OP.TABLE ;LOAD HI PART OF OP.TABLE<br>LDA #L.VALUE ;LOAD LO PART OF VALUE ; LOAD LO PART OF VALUE
- Free format input. Simply separate fields with one or more spaces and the fields will be automatically tabulated.
- 
- Conditional Assembly operators: IFE. IFN. IFP. IFM. SET. Macro capability via .MD pseudo op (Macro Definition).
- Non-repeating label capability for macros.
- Macros can be nested.
- Both passes of assembly are accomplished automatically.
- Conditional Assembly can be incorporated within macros.
- Capability to store executable object code in memory and/or output relocatable object to disk during assembly.
- Assembler can store object code in memory at a different address<br>Seem its execution address if desired (uja, MC rseudo or). This from its execution address if desired (via . MC mseudo om). is useful if object is to execute in memory space occupied by MAE.
- Can assemble source from memory or. for long programs, multiple source files from disk as follows:<br>FI "MODULE1"
	-
	- .FI "MODULE1"<br>FI "MODULE2" "MODULE2"
	- .FI "M0BULE3"
- Complete listing can be generated during assembly (JASSM LIST) or an errors only listing can be generated. Three ways to generate an errors only assembly:
	- via 3ASSM NOLIST command
	- via .LC pseudo op
	- via DEL or control 0 key during output
- Interactive Assembly feature which provides for assembler to output messages and accept input during assembly process.<br>EX: INPUT BEGIN ASSEMBLY ADDRESS
	- EX: INPUT BEGIN ASSEMBLY ADDRESS
		- ? 1000
- Command to output the entire symbol table or just certain types of symbols.

#### $PAGE \leftarrow 11......$

- Sorted symbol table.

#### SIMPLIFIED TEXT PROCESSOR FEATURES

- Sinsle/double/triple/etc. spacins, left and risht justification, rassed risht/left marsins, centerins, marsin control, headers, footers, printins of text in shapes, text files may be linked so that document size is limited only by the amount of disk capacity.
- STP text macros include: .LINK, .VSPACE, .Sn, .M. .NOFILL, .FF,<br>JU, .RR, .RL, .Ln, .C, .SWAP, .P, .T, .FOOT, .SET, and .SHAPE.

#### OPERATING FEATURES

- Commands may be abbreviated to first 2 characters.
- Commands, pseudo ops, and conditionals may be entered as upper or lower case characters.
- Machine language programs can be executed via JRUN command.
- User command for user created functions (JUSER).
- Upper and lower boundaries for text file and symbol table assume a default size on cold entry, but can can be changed or displayed via JSET command.

#### RELOCATING LOADER FEATURES

- Separate program from Assembler/Text Editor but is included in MRE package.
- Provides capability to quickly relocate the ASSM generated relocatable object code files in 3 separate segments:
	- 1) Program Body
	- 2) Absolute Variables
	- Zeno Pase Variables 3)
- One can also relocate but store the executable code at a different address.
- Included in the MAE package is an executable copy of the relocating loader. A relocatable come of the relocating loader<br>is also provided in the PET and AFPLE versions.

#### MATERIAL SUPPLIED

- MANUAL = 50+ page manual with description of all commands and pseudo ops, many examples, and an example software<br>listing of a program which illustrates the assembler format.
- DISKETTE =  $5\frac{1}{4}$  compatible floppy diskette containing not only the MAE software but also several other useful program files.

#### NOTE:

COMPLETION OF ATTACHED LICENSE AGREEMENT MUST ACCOMPANY ORDER. MAE Diskette containing the Macro Assembler/Text Editor, STP Word Processor, Relocating Loader, wlus other files not described here, with full documentation - \$169.95.

#### **PET SOFTWARE** man bank man bank said sind bank bank sind and spid said.

Supersort/Superbase by James Strasma

Supersort/Superbase consists of the following 2 programs:

- 1> ft machine lansuase Shell-Metzer seneral purpose sortins prosram that sorts <sup>a</sup> Basic programs strins and inteser arrays at lishtnins speed.
- 2) A sequential file manaser (Superbase) that uses Supersort for<br>sortins. Use Superbase for mail lists and other file manasement needs. Commands to add and chanse data, print to screen or printer, sort on a specified item, etc. \$35.00 (Disk only) includes documentation.

#### Games sold by EHS

- Space Invasion By Richard Manstield\* tor 8032 PET. Ret ion-packed shoot-em-down same, fiction like Space Invaders but ditterent. Rare catesory ot prosram as there are tew sames tor 8032. \$17.95 on diskette.
- Muon Invasion By Richard Mansfield, for 2001 series PET. Muon warships have just entered the Milky Way. Its up to you to blast them with your gravitation beams. \$9.95
- Hidden Words By Richard Mansfield, for any PET. Two player word same in which the winner is the player who identifies the sreater number of words in the time allowed. \$9.95
- UFO Search By Betsy Robinson, for any 40-column PET. From constellation Cassiopeia and the Bis Dipper to Scorpius and Perseus, this program displays graphical representation of one or more constellations. You suess if there is a UFO in the STARS. <br>Its you (Earth) asainst outer space. \$9.95
- Speedy Biorythm By Betsy Robinson, for any 40 column PET. Plots biorythm on PET's screen. \$9.95
- NOTE: Except for Space Invasion, all prices are for<br>shipment on cassette. Add additional \$3.00 if you want sames shipped on diskette.

#### PHGE  $\mathbf{13}_{\mathrm{e}}$   $\mathbf{3}_{\mathrm{e}}$

#### 6880 and 8085 Cross Rssernb lers

EHS has 6800 and 8080/8085 Cross-Assemblers available for the PET, Atari, and Apple computers. A Cross-Assembler is an assembler pro<del>g</del>ram that<br>functions on a certain processor but assembles code-for-a-different assembler/text editor that functions on a 6502-based PET but it senerates machine code for the 6880. Vou still write your program in 6800 Assembly Lansuase and the generated object code must be down- loaded to a 6800-based system for execution. A good use is in a University or company that<br>already has a PET and must develore a program for say a 6300 based<br>controller. If you've already got a PET, it sure beats having to shell out another \$10,000+ for a 6800 Motorola Development System. A Commodore<br>computer, MAE6800, and the K-Z EPROM Programmer makes a nice 6800 Development System. Price = \$508.00.

#### RPPLE MAIL LIST SYSTEM

Sorts on zip code or last name. Prints mailing labels.<br>Approximately 1000 names/diskette. Requires 48K Apple, disk, Applesoft in ROM, DOS 3.2 or 3.3 (please specify). Diskette and manual. REDUCED to \$19.95.

#### EPROM PROGRAMMER FOR RET AND ATARI

Program 2716, 2516, and 2532 EPROMS using the BRANDING IRON connected to your computer. Housed in an attractive box. Software included. Any PET = \$75.00. ATARI = \$119.95 (includes machine language monitor).

#### 8032 CBM TERMINAL SOFTWARE

When this catalog was being prepared, we were just about finished with our<br>super terminal software for the 8032 CBM computer. Write for price. Includes RS232 Hardware Interface.

- Constantly displays time in status line.
- 
- 3O0 Baud full or half duplex or local mode. Download or Upload to/from disk (4840 or 8058). (We've actually used this software to loa into a DEC 18 Mainframe
- and copy some basic sames to the PET and run them.)<br>Drives printer and disk, uses inexpensive RS232 modem. No need - Drives printer and disk, uses inexpensive RS232 modem. to buy Commodores expensive IEEE modem.
- Status line displays various information with critical indicators in blinkins format.
- Automatically tokenizes or untokenizes PET Basic programs that are downloaded or unloaded.

#### **ATARI SOFTWARE** and the third star and the first and and the third and the third and the

#### MACHINE LANGUAGE MONITOR FOR ATARI

The Machine Lansuase Monitor for ATARI provides 21 commands which allows<br>the user the ability to interact with the 6502 microprocessor. It is compatable with ATARI BASIC and (once loaded) is ready for your use at<br>anytime. The monitor comes on cassette or on diskette for the ATARI 810 The monitor comes on cassette or on diskette for the ATARI 810 disk (the cassette version cannot be saved on disk).

.<br>The monitor is independent of the amount of system memory and BASIC. Thus, it can function with with varing amounts of memory. It can even function with no BASIC and 48K of memory. The monitor uses ATARI's <br>powerful screen editing capability. This makes the monitor easy to use.

Some ot the monitor commands are : Display Memory Alter Memory Fill Memory Transter Memory Decimal To Hex Load Cassette To Memory Goto Memory Hunt Memory For ASCII Send Data To Printer and Disassemble Memory

Display Resistors Alter Resisters Compare Memory Hex To Decimal Save Memory To Cassette Chanse Memory Hunt Memory For Hex Calculate Branch Send Data To Screen

Cassette version — \$24.95 Requires at least 8K memory.

#### Diskette version — \$29.95 Requires at least 16K memory.

#### MEMORV TEST FOR ATARI

When you purchase a new ATARI or add on new RAM modules, you need to be sure that the memory is working properly. Remember, you only have a short guarantee on your memory. Memory Test performs the most extensive memory<br>check available. Prints to screen each memory location found bad.<br>Requires 8K of memory.

#### Cassette and Manual — \$6.95

#### TVPING EXERCISE FOR ATARI

Typins Exercise is a sreat educational prosram tor those who wish to improve their typins skills. Typins Exercise consists ot two prosrams. TVPING <sup>1</sup> contains <sup>13</sup> typins drills; <sup>9</sup> drills prosress thru alphabet arid <sup>4</sup> thru numerics. TYPING 2 is a timed typins test. Time and words per<br>minute are calculated for you. Both exercises show errors in inverse<br>video. Requires 16k of memory.<br>810 Diskette -- \$12.95  $P$ HGE  $\mathbf{P}_{\mathbf{Q}_\mathcal{L}} = \mathbf{P}_{\mathcal{L}} \mathbf{P}_{\mathcal{L}} \mathbf{P}_{\mathcal{L}}$ 

#### THE MONKEY WRENCH (tm)

The Monkey Wrench is a. ROM cartridge which extends the operating capability of the RTRRI 800 computer. When installed into the RTRRI <sup>&</sup>gt; the Monkey Wrench provides 9 new direct mode BRSIC commands. The commands are :

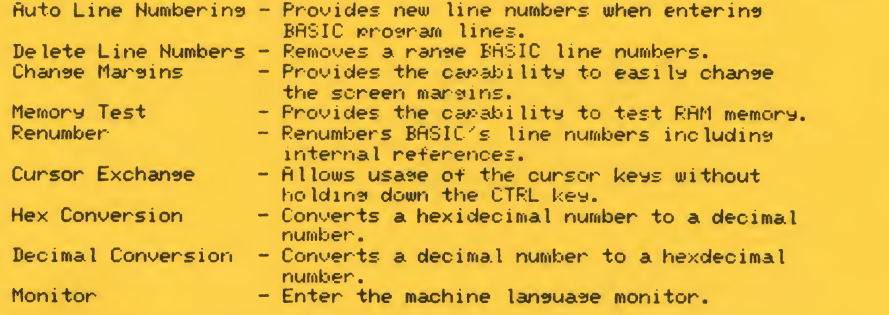

In addition to the BRSIC commands.\* the Monkey Wrench also contains a machine language monitor with 15 commands used to interact with the powerful features of the 6502 microprocessor.

Price - \$49.95

#### EPROM Board

The EPROM Board is a specially designed printed circuit board for use in the cartridge slot of an RTRRI computer. The intent of the EPROM cartridge is to allow the user the canabi lity to easily install his or her own EPROM software programs for controlling the RTRRI system. The EPROM Board has the ability to contain up to 6K bytes of EPROM memory. The<br>board is setup to use 2716 or 2532 type EPROMs but can use other types of<br>EPROMs. We sell EPROMs for the EPROM Board - see following page.

Price - \$19.95

(Note: See Page 13 for information on the BRANDING IRON 2716/2532 EPROM Programmer.

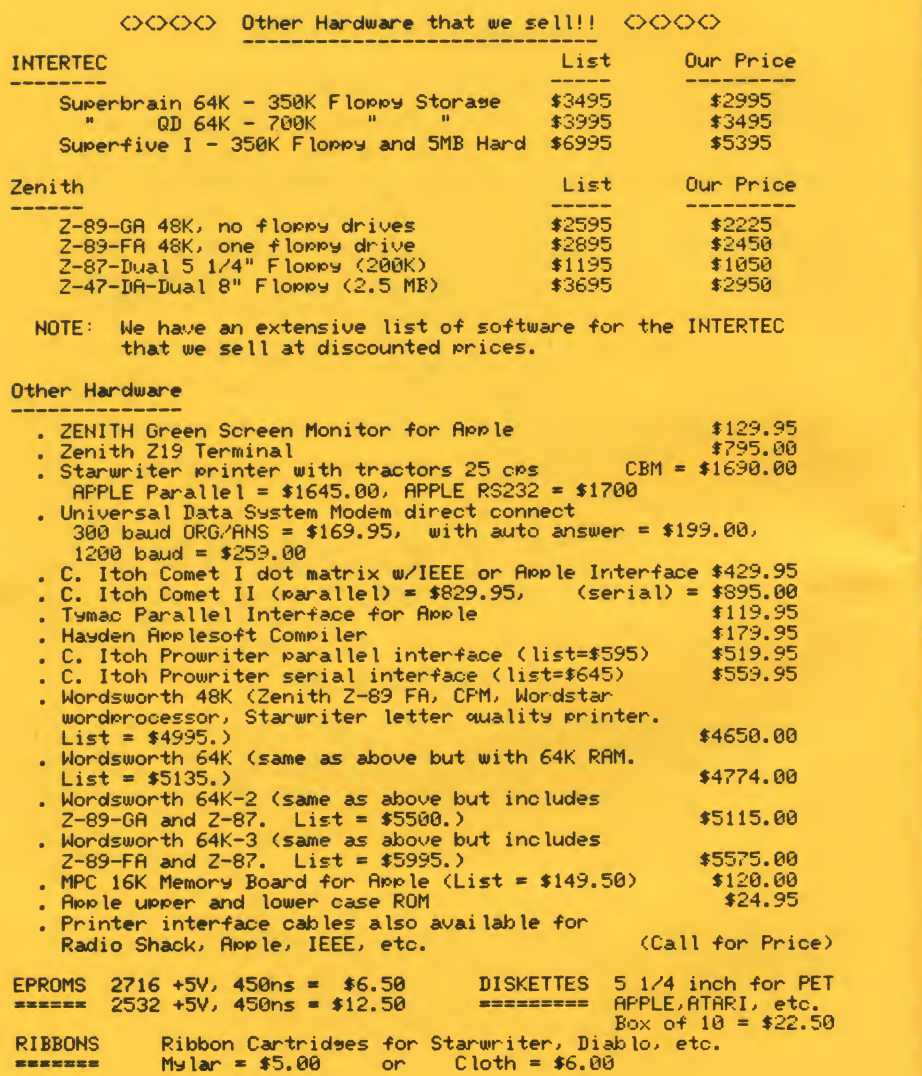

 $\frac{1}{2}$ 

#### Dear PET and VIC Owners:

For \$6.00 and <sup>a</sup> small favor, we would like to sell you <sup>a</sup> copy of <sup>a</sup> very neat CURSOR SCROLLING PROGRAM that we have developed.

First let me describe the cursor scrolling program. This program provides the capability to scroll forward and backward thru <sup>a</sup> BASIC program using the cursor up (CU) and cursor down (CD) keys. For example, cursor to the top of the screen, press cursor up and the screen will "reverse scroll" with the top line displaying the previous BASIC line. Auto-repeat is enabled on all keys and you can simply hold down the CU key to continuously scroll backwards thru the file until you remove your finger from the key or you reach the start of your program. Similarly, you can cursor to the bottom of the screen and scroll forward thru your BASIC program until the end. As you can see, the scroll program makes browsing through and locating those bugs a breeze.

Now you're wanting to know "what is the small favor?" - Right? The small favor we're wanting Is some free advertising and you can help. Did you know that <sup>a</sup> full-page advertisement in BYTE magazine costs several thousand dollars - and that is just for one appearance? Kilobaud, Creative Computing, Compute, and Micro are not as high but are still significant costs. How can anyone sell inexpensively priced software with such high advertising costs? Now don't get us wrong, advertising in magazines is useful and has its place. You'll note that Eastern House advertises <sup>a</sup> lot. But advertising is by far our greatest expense. So, we're trying an experiment and, with your help, maybe we can change the way software is sold. If we can reach the PET community at minimal cost, the savings can be passed on to you. This technique just may be the solution to software piracy - that is, who would want to steal from some poor programmer at this small price! Thanks for your time and lets all work togther - Carl Moser, EHS.

To order the cursor scroll program:

- 1-) Make 5 copies (or more) of this letter.
- 2-) Send all but one copy to other PET owners (free advertising) who might like to purchase this program. Examples: Friends, computer club members, and magazine article authors.
- 3-) Use last copy as your order form for ordering the cursor scroll program.

*Commercial Commercial* 

Scroll Order Information

Circle per you computer:

PET 2001 -8K, -16K, -32K (3.0 Roms, 4.0 Roms, or Original Roms) PET 4001 -8K, -16K, -32K (4.0 Roms) (9-inch or 12-inch screen) CBM 8032 (80 column PET) VIC (NOTE: VIC and Original Rom version available Nov. 1981.) Price: \$6.00 on cassette, \$9.00 on diskette (Postpaid in U.S. and Canada - Add \$5 for overseas airmail)

Name

Address:

City/State/Zip:

Would you like to see other offers like this: YES NO

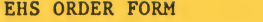

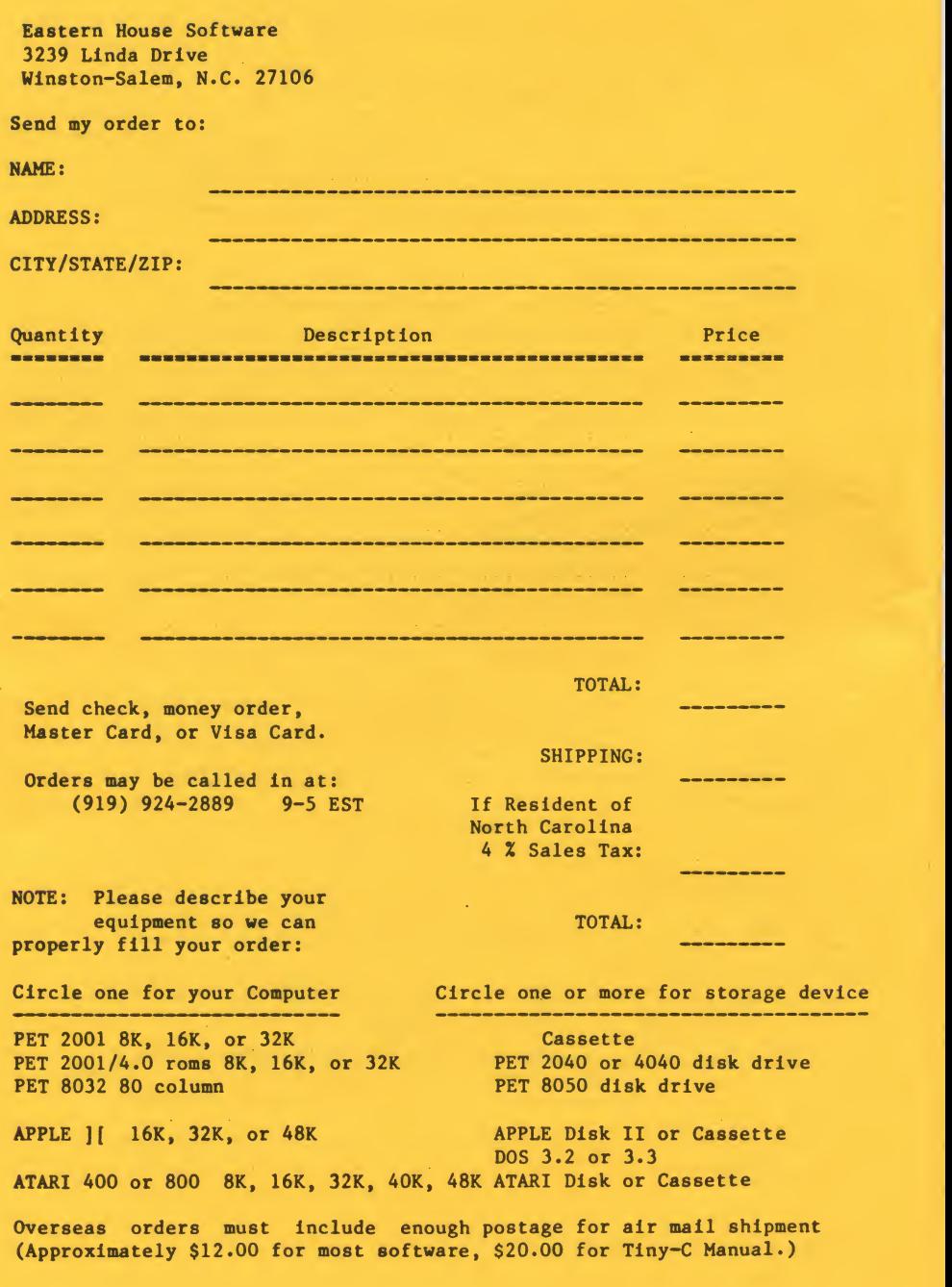

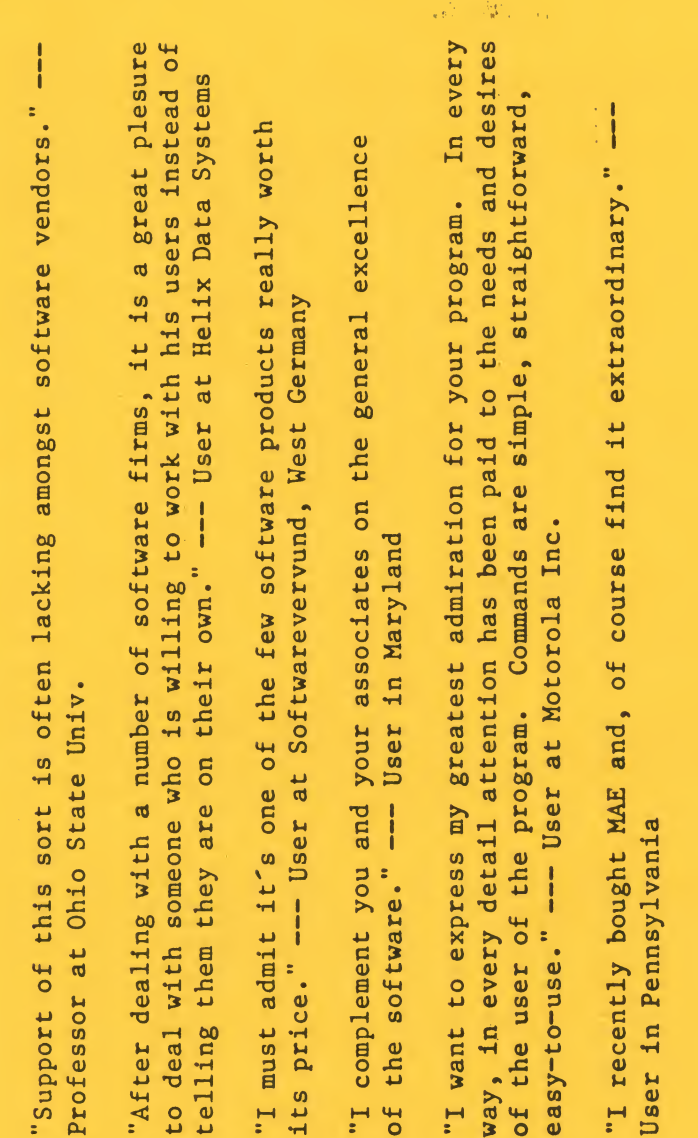

# Eastern  $\blacksquare$  $\mathcal{S}$  and  $\mathcal{S}$ 323 Linda Drive  $\epsilon$  -  $\mu$  $\Omega$ .  $\Xi$ .  $\Xi$

Winston-Salem,  $\overline{\phantom{a}}$